SAP ABAP table TB508U {BP Workplace: Addr. Determ. Process -> Addr.Type Assigment}

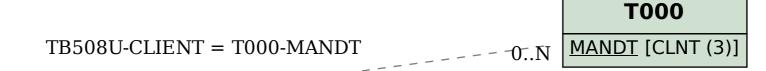

## **TB508U**

CLIENT [CLNT (3)]

**OPERATION** [CHAR (6)]

ADDRESS\_KIND [CHAR (10)]

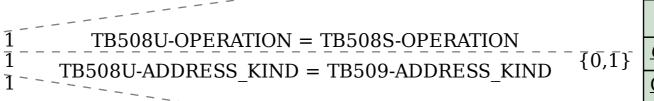

## **TB508S**

CLIENT [CLNT (3)]

**OPERATION** [CHAR (6)]

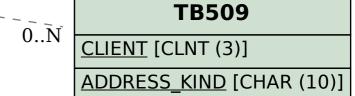